## 15-112 Spring 2019 Exam 2 April 4, 2019

Name:

### Andrew ID:

- You may not use any books, notes, or electronic devices during this exam.
- You may not ask questions about the exam except for language clarifications.
- Show your work on the exam to receive credit.
- You may use the backs of pages as scratch paper. Nothing written on the back of any pages will be graded.
- All code samples run without crashing. Assume any imports are already included as required.
- You may assume that math, string, tkinter, and copy are imported; do not import any other modules.

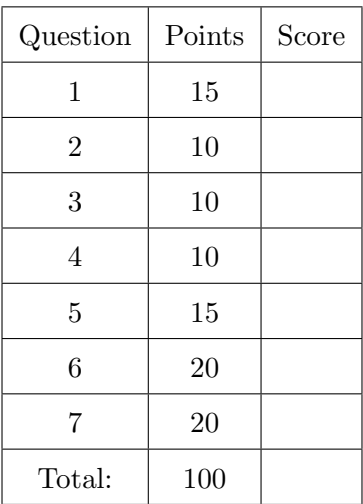

Don't write anything in the table below.

### 1. Short Answer

Answer each of the following very briefly.

(a) (4 points) Consider the following four classes that have been implemented by the designers of a game: Monster, Player, Bat, FireBat. Assuming inheritance is properly used, fill in the following blanks. If the answer to a blank is "nothing", then write "nothing".

Monster is a subclass of .

Monster is the superclass of .

Player is a subclass of  $\qquad \qquad$ Player is the superclass of .

Bat is a subclass of  $\Box$ 

Bat is the superclass of  $\overline{\phantom{a}}$ .

FireBat is a subclass of  $\qquad \qquad$ 

FireBat is the superclass of .

(b) (4 points) Consider the following fractal drawn at levels 0, 1, and 3.

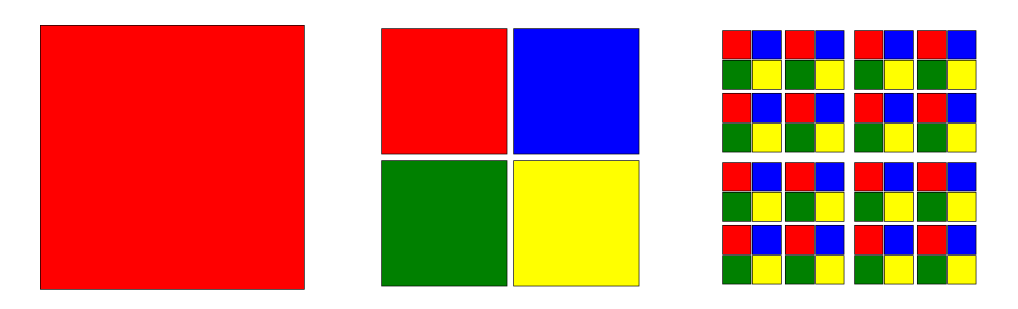

Assume that the function drawSimonFractal is called to draw this fractal. In the code, how many calls to drawSimonFractal and canvas.create\_rectangle occur in the base case? What about the recursive case?

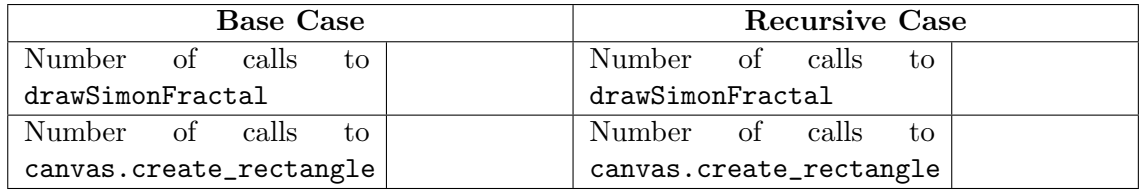

(c) (2 points) A filesystem is a naturally recursive data structure, and therefore has a base case and a recursive case in the data representation. Using only one word in each answer, what is a filesystem's:

Base case?

Recursive case?

(d) (2 points) You may recall from the notes that selection sort is  $O(n^2)$  and merge sort is  $O(n \log n)$ . In certain situations, however, a good implementation of selection sort can be faster than a good implementation of merge sort. How can this be?

(e) (3 points) What is the difference between a class and an instance? Write a small amount of code that creates a class and code that creates an instance.

# 2. Code Tracing

(a) (5 points) CT1

Indicate what each will print. Place your answer (and nothing else) in the box next to or below each block of code.

```
def ct1(s, d=0):
    print(d, "in: ", s)
    if len(s) == 0:
        res = 0.0else:
        res = s[::2]+ct1(s[1::2], d+1)print(d, "out: ", res)
    return res
```
ct1("abcdefgh")

```
(b) (5 points) CT2
```

```
def ct2(L):
    d = \text{dict}()for i in range(len(L)):
        d[sum(L[i:])) = L[i]print("1:",d)
    for item in L:
        if item in d:
            d[item] += 1
    print("2:",d)
    b = copy.deepcopy(d)for k in b:
        if d[k] % 2 == 1:
            del d[k]
    return d
```
print("3:",ct2([1,2,3,4]))

## 3. Reasoning Over Code

For each function, find values of the parameters so that the roc function will return True. Place your answer (and nothing else) in the box below each block of code.

```
(a) (5 points) ROC1
   def roc1(lst):
       assert(len(lst) == 8 and isinstance(lst, list))for item in lst:
           if not isinstance(item, int) and not isinstance(item, str):
               return False
       s = set()for item in lst:
           if type(item) == int:s.add(lst[item])
           elif type(item) == str and len(item) != 1:
               return False
```

```
return "".join(sorted(list(s))) == "act"
```

```
(b) (5 points) ROC2
   def f(s):
       if (len(s) < 2):
               return s
       else:
           return s[-1] + f(s[-1])def roc2(s):
       t = "while (s := ""):
           t := s[0]s = f(s[1:])return (t == "Nice")
```
4. (10 points) Big-O: For each function shown below, write next to each line of the function either the Big-O runtime of the line or the number of times the line loops. Then write the total Big-O runtime of the function in terms of N in the box to the right of the code. All answers must be simplified- do not include lower-order terms! For full credit, you must include line-by-line Big-O.

```
1 def f1(s): # s contains N characters # Big-O
2 i = 1 \#3 \quad \text{sum} = 0 \quad \text{+}4 while i < len(s): \#_{\_\_\_\_\_\_\_\_\_\_}5 sum + = (ord(s[i]) - ord('a')) #_{\_\_\_\_\_\_\_\_\_\_\_\_}6 i \neq 2 \#\tau c = chr((sum % 26)+ord('a')) #_____
8 return c \frac{4}{x}
```
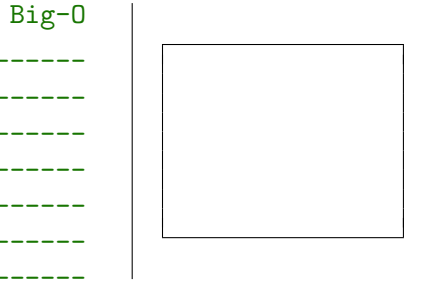

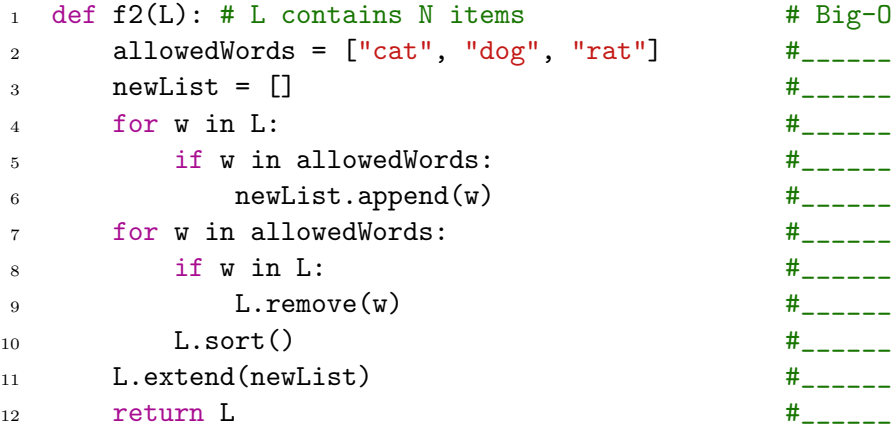

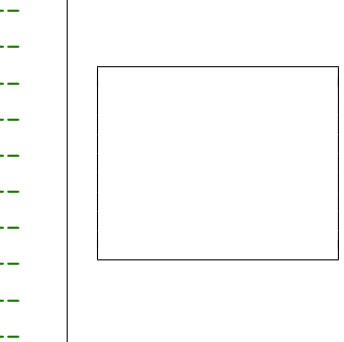

```
1 def f3(L): # L contains N items \# Big-O
2 s = set() #
3 for i in L: #______
4 for j in range(len(L)): \#<sub>-----</sub>
5 \qquad \qquad s.add(i+j) \qquad \qquad \6 1st = list(s) #_{-----}7 1st.sort() #_{-----}8 1st.reverse() #_{-----}9 return lst #______
```
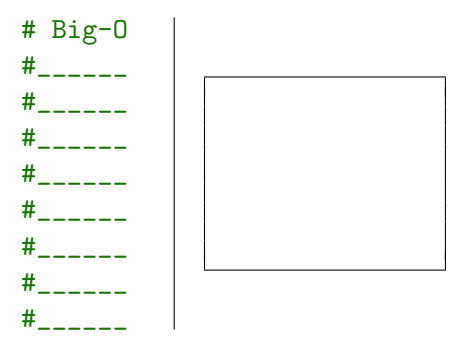

5. (15 points) Free Response: Recursive getHiLo

Write the recursive function  $getHilo(1st)$  which, given a list of integers  $1st$  returns a tuple contain the highest and lowest values in the list. For example:

getHiLo([1, 7, 3, 8, 2, 9, 6, 4, 5]) returns (9,1)

getHiLo([5]) returns (5,5)

getHiLo([]) returns None

Your solution must use recursion. If you use any loops, comprehensions, or iterative functions, you will receive no points on this problem.

#### 6. (20 points) Free Response: Stapler and ElectricStapler

Write the classes Stapler and ElectricStapler so that the following test code runs without errors. Do not hardcode against the values used in the testcases, though you can assume the testcases cover the needed functionality. You must use proper object-oriented design, including good inheritance, or you will lose points

```
# A stapler starts out full of the specified number of staples
s = Stapler(50)
assert(str(s) == "Stapler(50/50)")# You can staple something if the stapler has staples
s.staple()
assert(str(s) == "Stapler(49/50)")# You can refill the stapler to get it back to full. Full is
# the number of staples it started with, which could be different
# from stapler to stapler.
s.refill()
assert(str(s) == "Stapler(50/50)")for i in range(50):
   s.staple()
assert(str(s) == "Stapler(0/50)")# If you try to staple while empty, nothing changes
s.staple()
assert(str(s) == "Stapler(0/50)")# An electric stapler always starts with 500 staples, and is unplugged
e = ElectricStapler()
assert(str(e) == "DeadStapler(500/500)")# You can plugin an electric stapler
e.plugIn()
assert(str(e) == "ElectricStapler(500/500)")# An electric stapler can also staple and refill
e.staple()
assert(str(e) == "ElectricStapler(499/500)")e.refill()
assert(str(e) == "ElectricStapler(500/500)")
# But an unplugged electric stapler can't staple, you get a "No Power" exception
e.unPlug()
ok = False
try:
   e.staple()
except:
   ok = True
assert(ok)
# Like a normal stapler, an electric stapler also doesn't change if you
# staple while empty
e.plugIn()
for i in range(500):
   e.staple()
assert(str(e) == "ElectricStapler(0/500)")
e.staple()
assert(str(e) == "ElectricStapler(0/500)")# Checking inheritance
assert(isinstance(s, Stapler) == True)
assert(isinstance(s, ElectricStapler) == False)
assert(isinstance(e, Stapler) == True)
assert(isinstance(e, ElectricStapler) == True)
```
Additional Space for Answer to Question 6

Additional Space for Answer to Question 6

# 7. (20 points) Free Response: findRTP(digits)

Background: A number n is a right-truncatable prime, or RTP, if every prefix of n (including n itself) are all prime. So, 593 is an RTP because 5, 59, and 593 are all prime.

With this in mind, write the function find RTP(digits) that takes a positive int, digits, and returns the smallest RTP with that many digits, or None if no such number exists.

To do this, you must use backtracking. At each step, try to add one more digit to the right of the number. Also, make sure you are only creating RTPs as you go.

You may assume that  $isPrime(n)$  is already written for you.

While not required, you may find it is helpful to use an optional parameter,  $prefix, which$ is 0 by default and which holds the number that has been constructed so far.

Note: Even though findRTP(8) returns 23399339, it runs almost instantly because backtracking rules out most numbers without trying them, so it actually calls isPrime very few times.

Additional Space for Answer to Question 7

## 15-112 Spring 2019 Exam 2 Handout April 4, 2019

Name:

Andrew ID:

- This handout contains reference material from the exam.
- You must turn this in with your exam, but nothing on this reference will be graded.

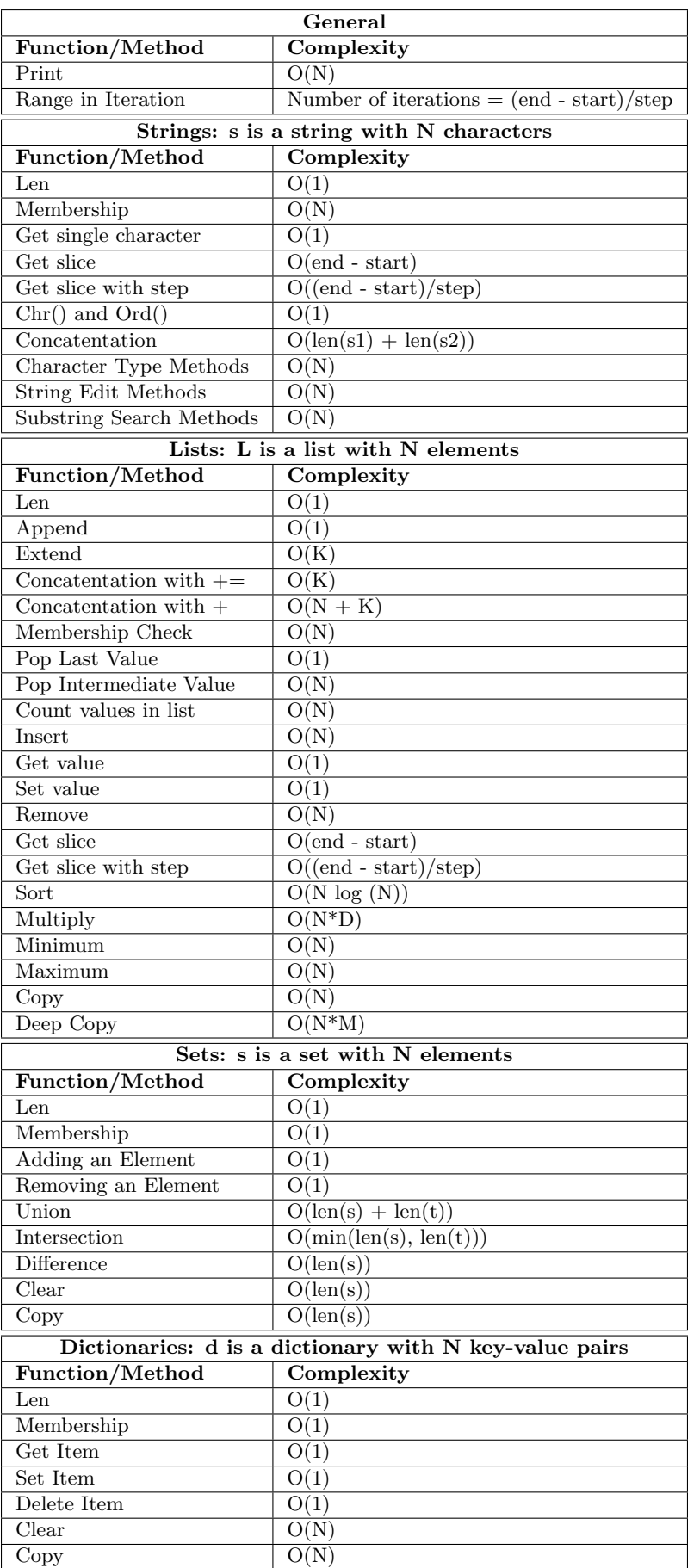

```
# A stapler starts out full of the specified number of staples
s = Stapler(50)
assert(str(s) == "Stanler(50/50)")# You can staple something if the stapler has staples
s.staple()
assert(str(s) == "Stapler(49/50)")# You can refill the stapler to get it back to full. Full is
# the number of staples it started with, which could be different
# from stapler to stapler.
s.refill()
assert(str(s) == "Stapler(50/50)")for i in range(50):
    s.staple()
assert(str(s) == "Stapler(0/50)")# If you try to staple while empty, nothing changes
s.staple()
assert(str(s) == "Stapler(0/50)")# An electric stapler always starts with 500 staples, and is unplugged
e = ElectricStapler()
assert(str(e) == "DeadStapler(500/500)")# You can plugin an electric stapler
e.plugIn()
assert(str(e) == "ElectricStapler(500/500)")# An electric stapler can also staple and refill
e.staple()
assert(str(e) == "ElectricStapler(499/500)")
e.refill()
assert(str(e) == "ElectricStapler(500/500)")
# But an unplugged electric stapler can't staple, you get a "No Power" exception
e.unPlug()
ok = False
try:
    e.staple()
except:
    ok = True
assert(ok)
# Like a normal stapler, an electric stapler also doesn't change if you
# staple while empty
e.plugIn()
for i in range(500):
    e.staple()
assert(str(e) == "ElectricStapler(0/500)")
e.staple()
assert(str(e) == "ElectricStapler(0/500)")# Checking inheritance
assert(isinstance(s, Stapler) == True)
assert(isinstance(s, ElectricStapler) == False)
assert(isinstance(e, Stapler) == True)
assert(isinstance(e, ElectricStapler) == True)
```